# $\cdot$ l $\cdot$ l $\cdot$ **CISCO**

#### **Cisco Networkers** 2008

Extending Cisco Unified **Communications** Manager using the Administrative XML/SOAP (AXL) API

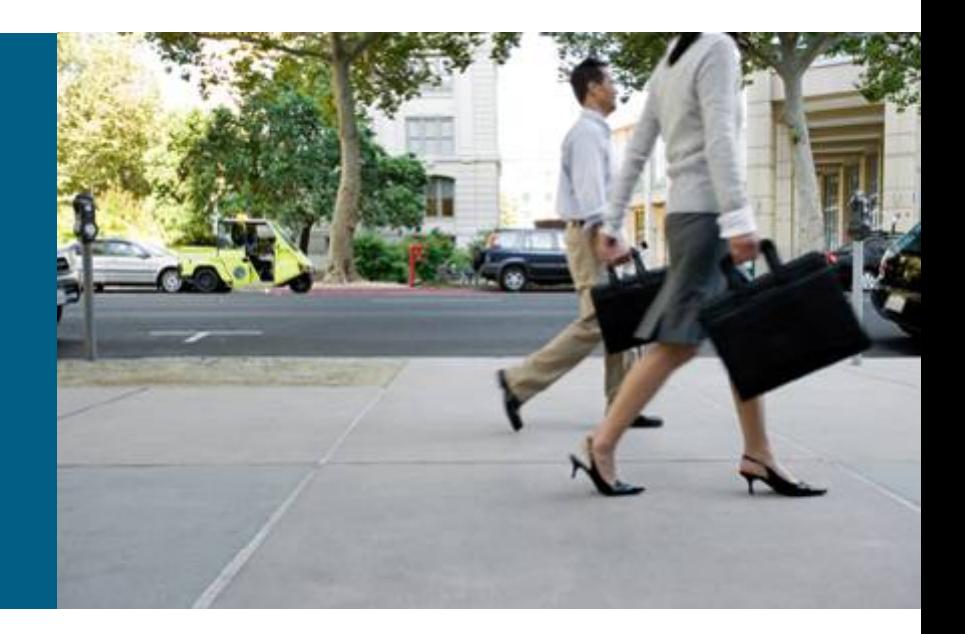

Special thanks to author

#### **Johannes Krohn**

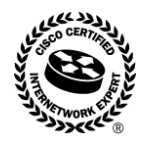

#### **Abstract**

The SOAP based Administrative XML (AXL) interface of the Cisco Unified Communications Manager provides a unique and flexible basis to create customer specific tools to allow for more efficient deployment, management and operation of Unified Communications deployments. This session will give a quick overview of the fundamentals of the AXL interface, including very basic example scripts that use the AXL interface to carry out management tasks. The ultimate goal of this session is to drive the adoption of the AXL interface and create the confidence that given a set of examples and a basic framework everyone can create useful scripts to solve some of the challenges faced in day-2-day operations.

#### **Pre-requisites**

Readers should have a solid understanding of Cisco Unified Communications Manager configuration and operations.

### **Agenda**

- Concepts
- AXL APIs
- **Documentation**
- **How to enable AXL**
- **Troubleshooting**
- **AXL Messages**
- **AXL Versioning**
- $\overline{\mathbb{R}^2}$ Database Access
- **Scripting / Automation**
- **Summary**

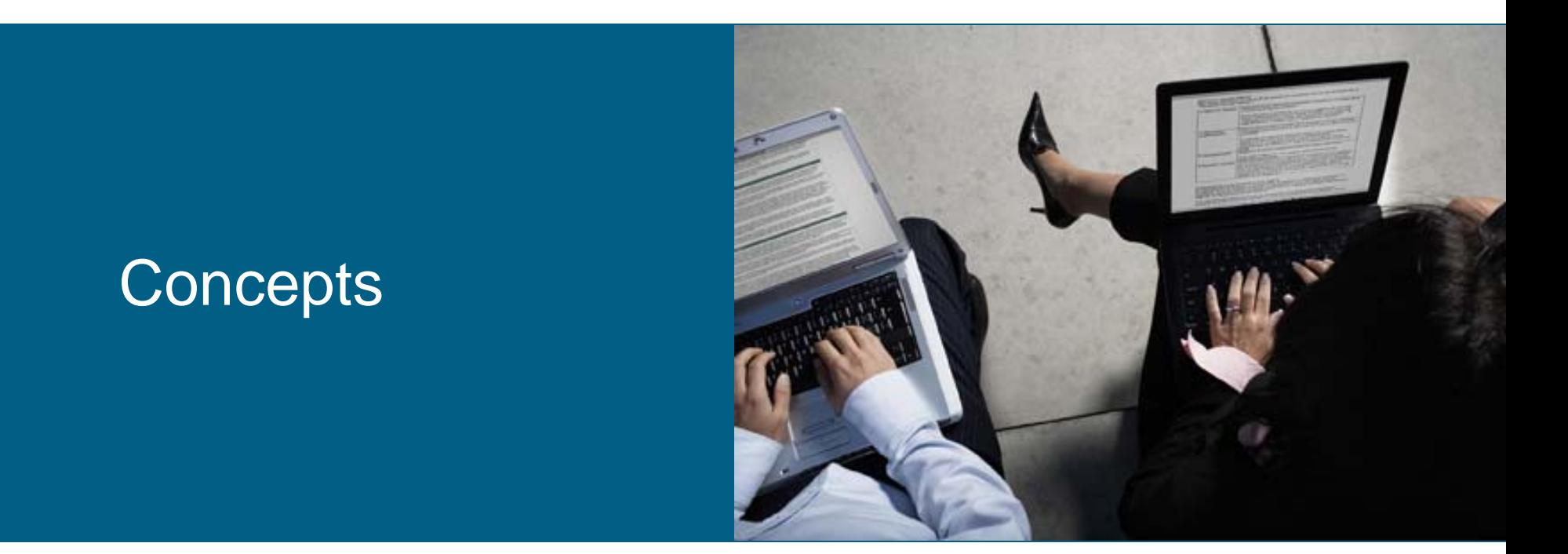

#### XML, WSDL, SOAP etc.

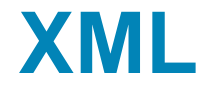

- **Extensible Markup Language**
- **W3C recommendation**
- **Filter 19 restricted form of SGML (Standard Generalized Markup** Language, ISO 8879)
- **general purpose markup language**
- **Extensible; individual tags can be defined**
- W3C specifies grammar and parsing requirements
- **Exercice documents and serialize data**
- XML 1.0 (4th edition), 16 August 2006 **<http://www.w3.org/TR/2006/REC-xml-20060816/>**

### **XML, well-formed document**

- **document conforms to all syntax rules**
- **e.g. opening/closing tag for elements**
- **not validated against schema**
- **example:**

```
<person>
     <lastname>Krohn</lastname>
     <givenname>Johannes</givenname>
</person>
```
### **XML, special characters**

- **Some characters can't be used in XML**
- **Solution: escape or numerical representation**

**escape:** 

- & ampersand
- $8$ lt;  $\le$  less than
- $>$  yreater than
- ' ´ apostrophe
- & quot; " quotation mark

example: <company>AT&amp;T<company>

**numerical representation of Unicode codepoint** example:  $TM = 8#x2122$ ;

#### **XML, semantics**

- **names, hierarchy, meaning of elements and attributes** defined by schema
- **XML Schema defined by W3C**
- Primer: <http://www.w3.org/TR/xmlschema-0/>

```
Example:
 <xsd:element name="person" type="PersonType"/>
 <xsd:complexType name="PersonType">
      <xsd:sequence> 
             <xsd:element name="lastname" type="xsd:string"/>
             <xsd:element name="givenname" type="xsd:string"/>
      </xsd:sequence> 
 </xsd:complexType>
```
#### **SOAP**

- **formerly known as "Simple Object Access Protocol"**
- W3C specification: **<http://www.w3.org/TR/soap/>**
- **Exchange of structured and typed information based on** XML; XML infoset
- SOAP spec. defines
	- SOAP message format
	- How to send and receive messages
	- Data encoding
- **Can be used for remote procedure calls (RPC)**

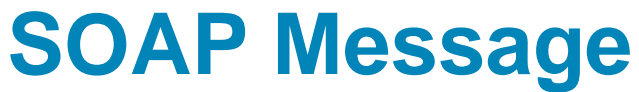

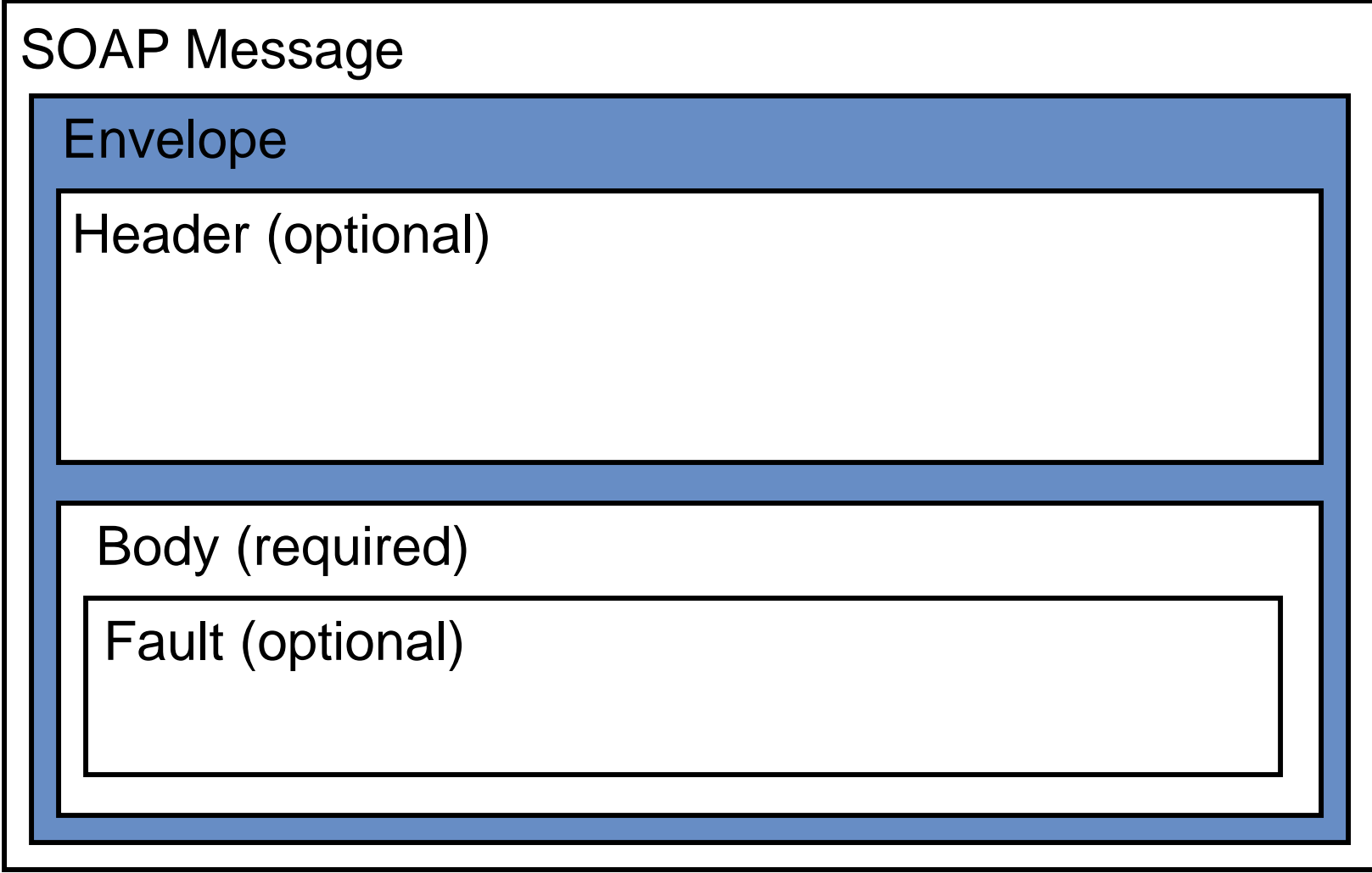

### **RPC requirements**

#### **RPC** requires:

address of SOAP node

procedure/method name

identities/values of arguments

output parameters, return values

**• interface/service definition not part of SOAP** 

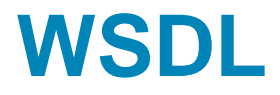

- **Web Services Definition Language**
- W3C:<http://www.w3.org/TR/wsdl20/>
- **XML based format (grammar) to describe Web Services**
- **defines four pieces of data:**

publicly available methods; interface description, formats data type information for requests and responses binding; which transport protocol address information; where to find the service

### **WSDL service description elements**

definitions: root element

types: which datatypes are exchanged?

message: which messages are exchanged?

portType: what operations/functions exist?

binding: message exchange; soap specifics

service: location of the service

### **WSDL operation patterns**

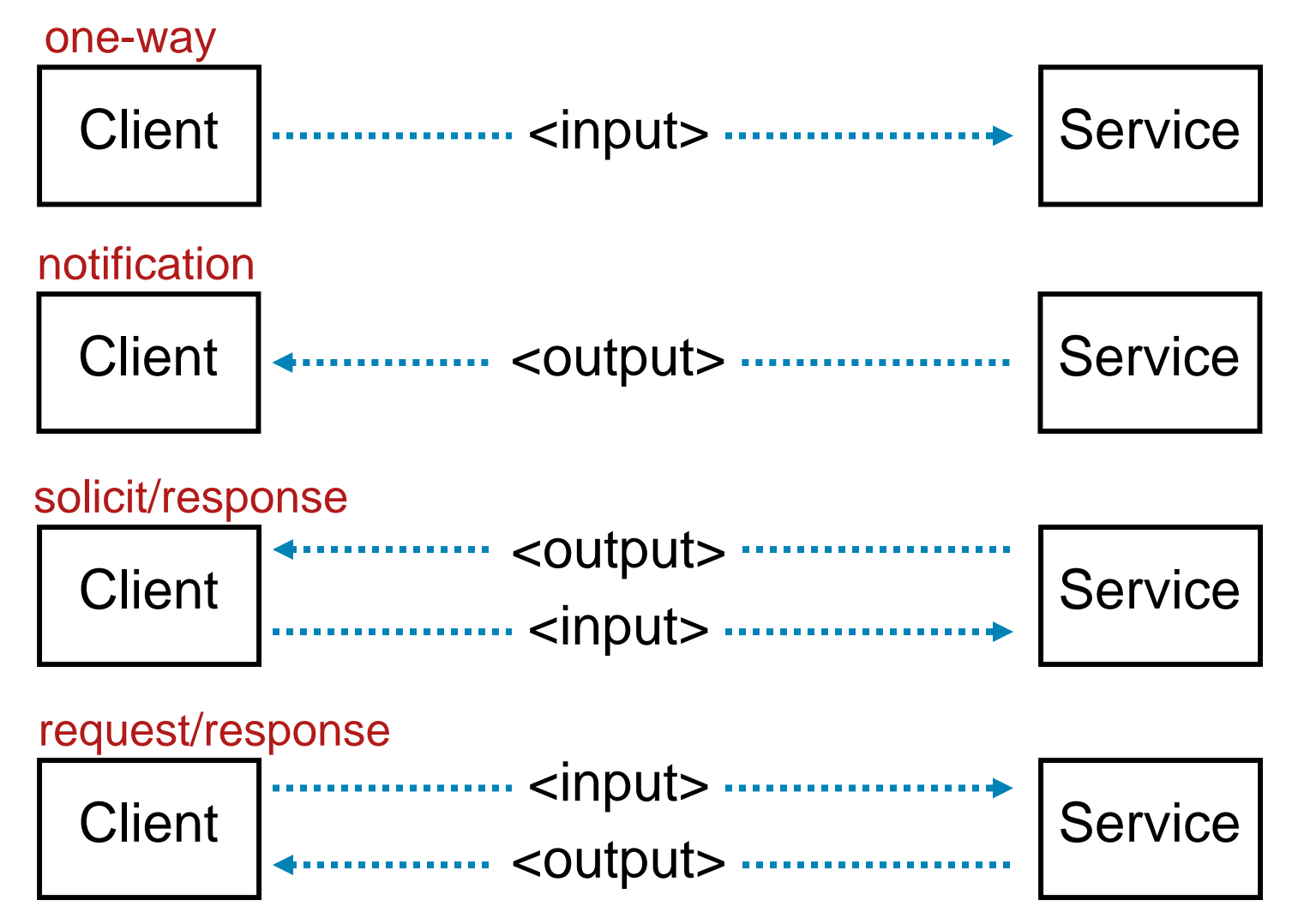

#### AXL APIs

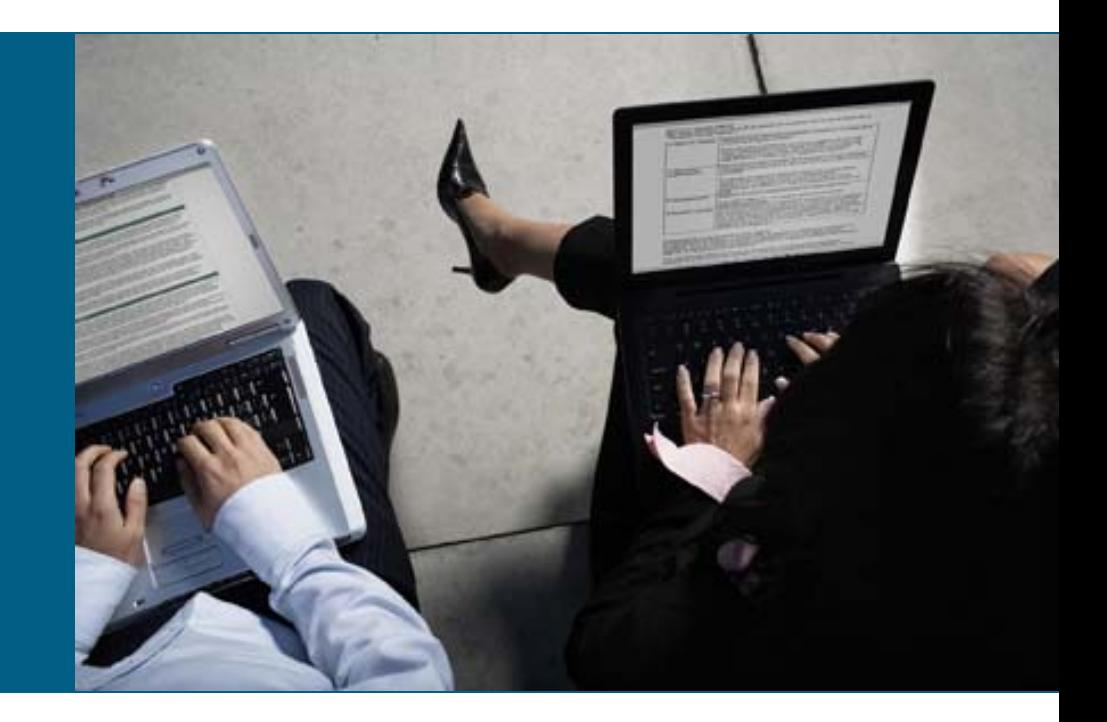

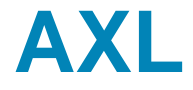

- AXL = AVVID XML Layer
- **RPCs to the Unified Communications Manager**
- **Interface defined using WSDL**
- **SOAP message exchange via HTTP(s)**

## **AXL configuration API**

- **read/modify configuration database**
- **nethods**

list\*

add\*

update\*

get\*

remove\*

- **includes methods for direct database access**
- Service port: https://<server>:8443/axl/

#### **Other AXL interfaces**

#### **Perfmon service WSDL:**

https://<server>:8443/perfmonservice/services/PerfmonPort?wsdl

#### • Real-time information service WSDL:

https://<server>:8443/realtimeservice/services/RisPort?wsdl

#### **Log collection service WSDL:**

https://<server>:8443/logcollectionservice/services/LogCollectionPort?ws dl

#### **DIME get file service WSDL:**

https://<server>:8443/logcollectionservice/services/DimeGetFileService?w sdl

#### ■ Control Center services WSDL:

https://192.168.121.6:8443/controlcenterservice/services/ControlCenterSe rvicesPort?wsdl

#### **SOAP Monitor WSDL:**

https://192.168.121.6:8443/realtimeservice/services/SOAPMonitorService?w sdl

#### **CDR on demand WSDL:**

https://192.168.121.6:8443/CDRonDemandService/services/CDRonDemand?wsdl

#### **Documentation**

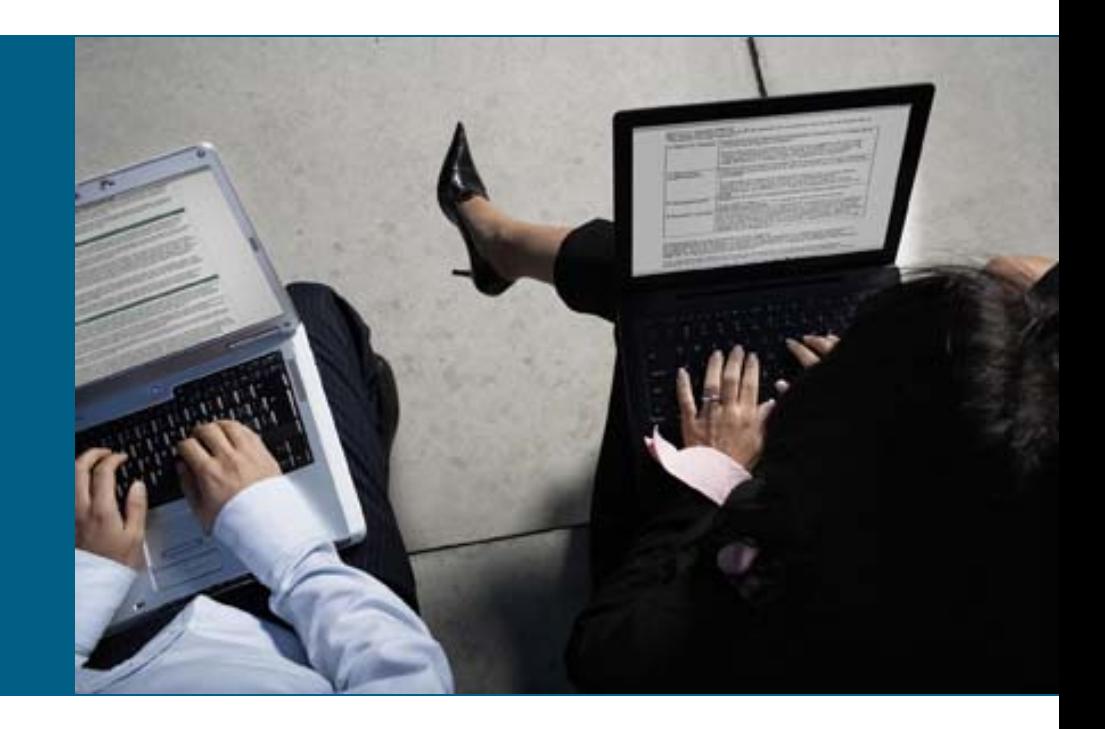

### **Developer Support**

- **<http://developer.cisco.com/web/axl/home>**
- "Documents"
- **•** you will get

Data Dictionary

XML Developers Guide

AXL Interface Specification (HTML)

### **Documentation on Cisco.com**

- [http://www.cisco.com/en/US/products/sw/voicesw/ps55](http://www.cisco.com/en/US/products/sw/voicesw/ps556/products_programming_reference_guides_list.html) [6/products\\_programming\\_reference\\_guides\\_list.html](http://www.cisco.com/en/US/products/sw/voicesw/ps556/products_programming_reference_guides_list.html)
- **Products, Communications Manager, Configure,** Programming Guides
- **•** you will get View documents by tonics: Choose Tonic XML Developer Guide JTAPI Developer Guide TAPI Developer Guide Data Dictionary

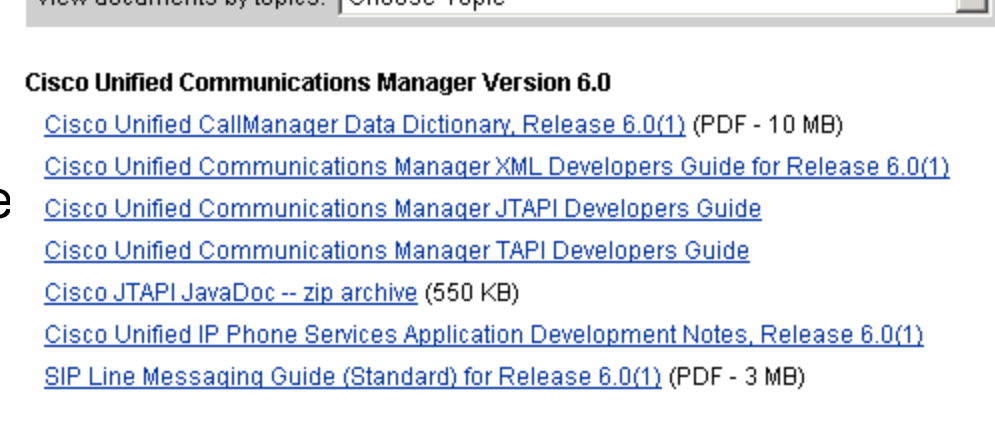

...

 $\mathbf{r}$ 

#### **AXL documentation on the server**

- Cisco Unified CM AXL SQL Toolkit is available in the Plugin list
- contains complete schema definition:

AXLAPI.wsdl, AXLEnums.xsd, axlmessage.xsd, axlsoap.xsd, axl.xsd

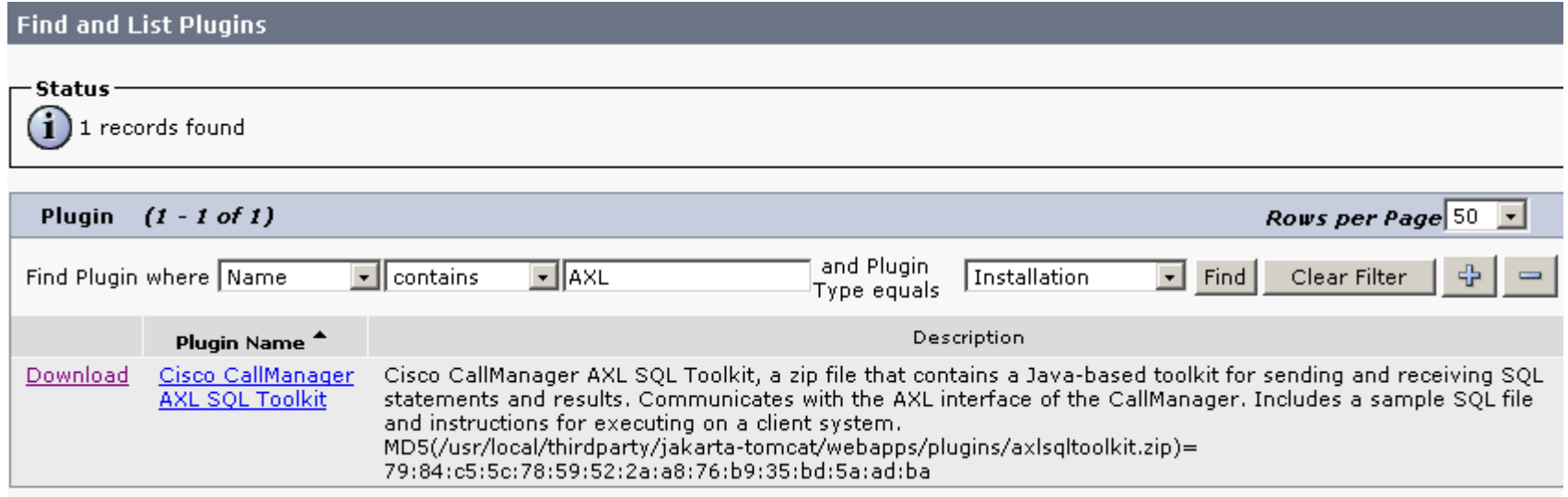

#### How to enable AXL

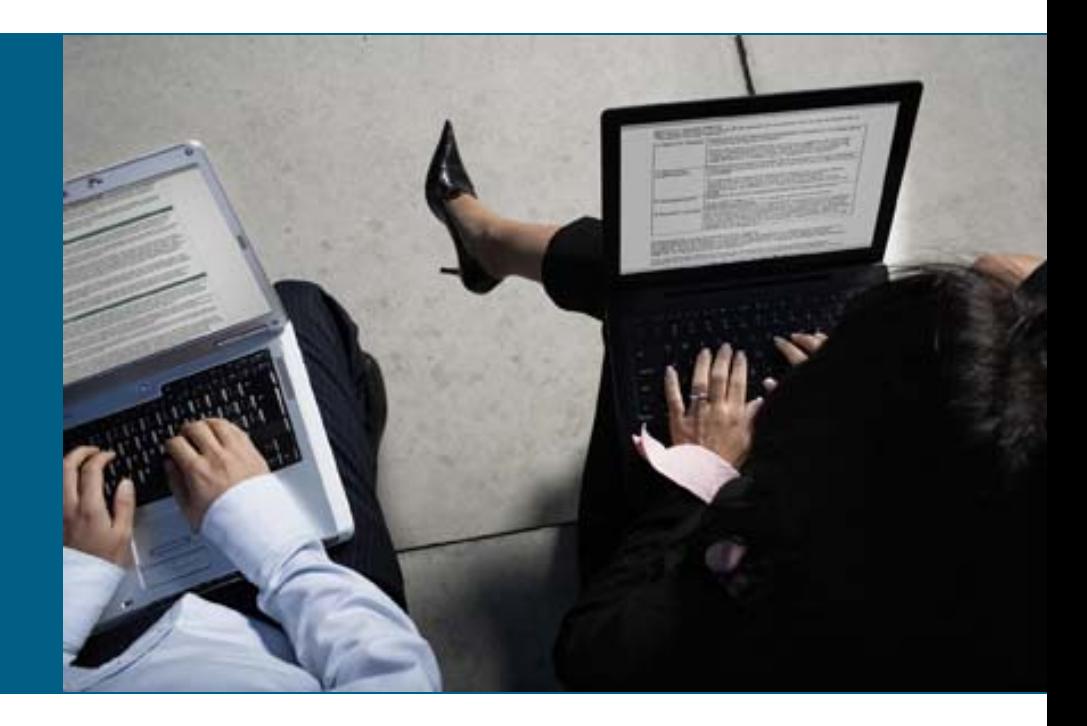

#### **Service Activation**

#### In Communications Manager Serviceability

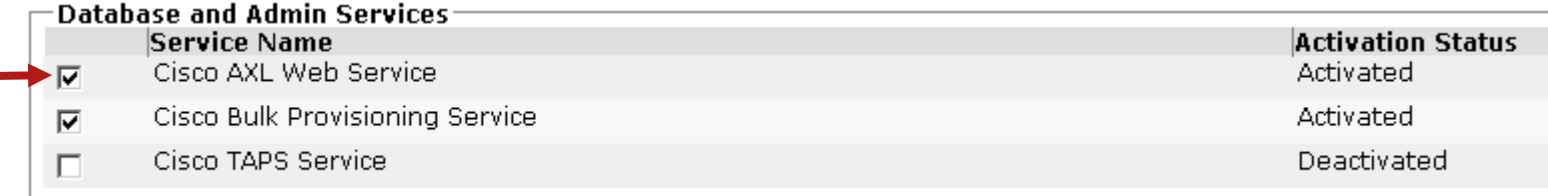

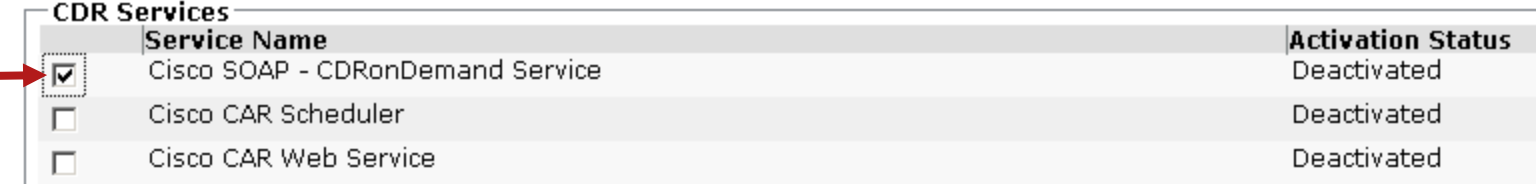

### **AXL Authorization**

- **All AXL requests have to be authorized**
- AXL requests are authorized using HTTPS basic authorization
- Authorization header with <user>:<password> in BASE64 coding **Authorization: Basic YXhsVXNlcjpjaXNjbw==**
- BASE64 coding can EASILY be decoded
- **Authorization secure only because HTTPS is used**
- Don´t use "CCMAdministrator"!
- Dedicated application user should be used instead
- AXL API access is a dedicated role in Communications Manager
- User for AXL API access can/should be limited to AXL API access only

#### **Dedicated user for AXL access**

- **Create special application user for AXL access**
- **Create User Group for AXL access**
- **Put AXL user in this user group**
- **User Group needs Role "Standard AXL API Access"**

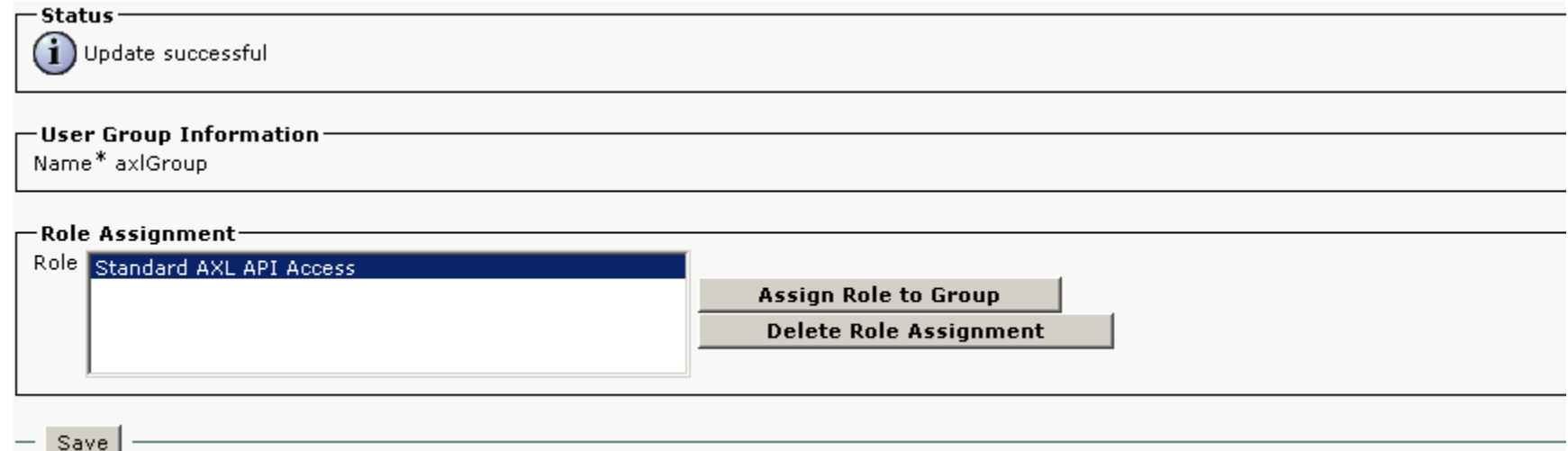

#### **Rate Control**

- All the performance and Real-time monitoring queries should be polled at the rate that should not affect the Call processing performance
- Admin can configure the system level rate that is acceptable in Call Manager environment
- $\mathcal{L}_{\mathcal{A}}$  If incoming request rate are exceeded then request will be dropped and slow down responses are sent to appropriate clients making the request

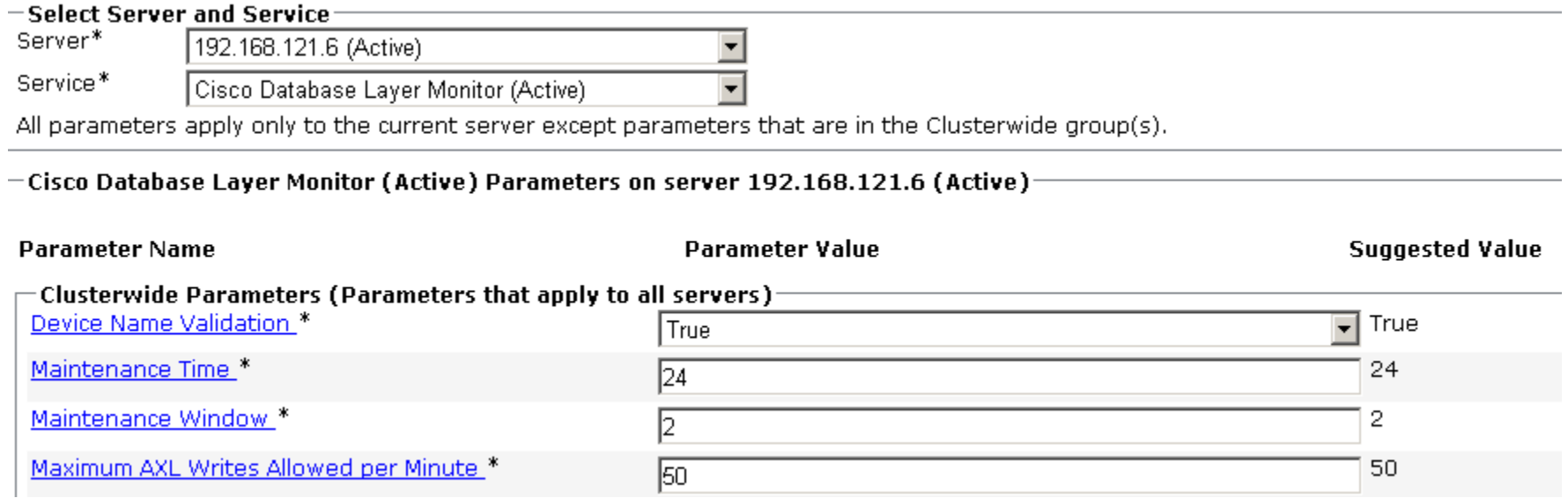

#### **Rate Control**

- **If configured rate is exceeded the server will send a** HTTPS 503 Service unavailable response
- **These requests are not throttled:** 
	- executeSQLQuery
	- doDeviceReset
	- all "get" requests
	- all "list" requests
- **ExecuteSQLUpdate is throttled**
- **Beware: Excessive use of the API might have negative** impact on the call control performance

### Troubleshooting

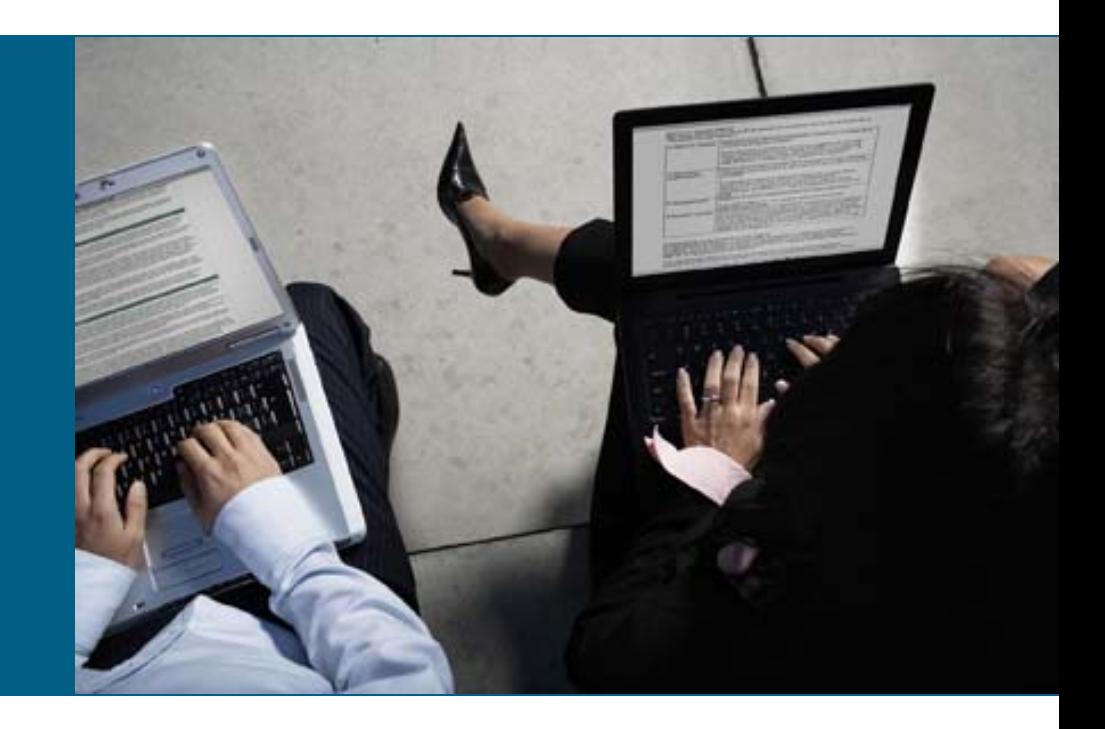

### **Quick Functionality Check**

- Go to the AXL API URL via a web browser
- For instance, enter **<https://cm1:8443/axl/>** in the address text box
- When prompted for user name and password, use the standard administrator login, or use the configured AXL user
- **Look for a plain page that states the AXL listener is working** and accepting requests, but only communicates via POST

#### **Cisco CallManager: AXL Web Service**

The AXL Web Service is working and accepting requests. Use HTTP POST to send a request.

**This verifies functionality and user access** 

#### **Enable SOAP Traces**

 detailed SOAP traces can be enabled in Cisco Unified Serviceability settings

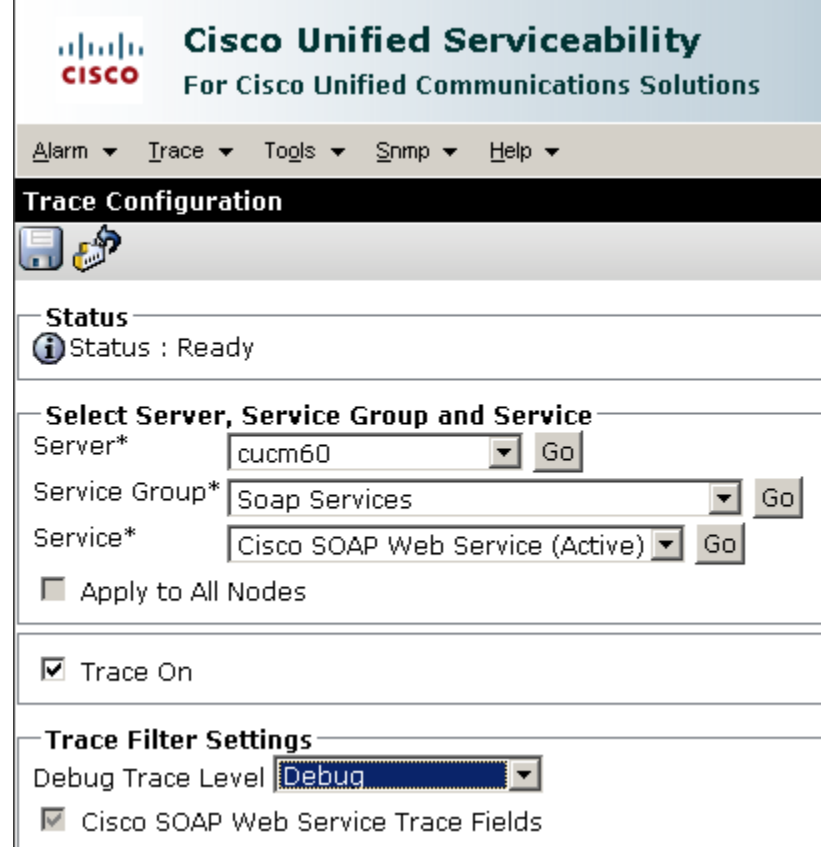

### **Analyze SOAP logs**

Use Real-Time Monitoring Tool to access SOAP log

#### **- log contains incoming SOAP requests and outgoing** responses

```
INFO [http-8443-Processor24] axl.AxlListener - Received request 1195307341505 from 
admin at IP 192.168.121.1INFO [http-8443-Processor24] axl.AxlListener - <SOAP-ENV:Envelope xmlns:SOAP-
ENV="http://schemas.xmlsoap.org/soap/envelope/"><SOAP-ENV:Body><axl:getCCMVersion 
xmlns:axl="http://www.cisco.com/AXL/1.0"></axl:getCCMVersion></SOAP-ENV:Body></SOAP-
ENV:Envelope>
INFO [http-8443-Processor24] axl.Handler - Handler initializing
INFO [http-8443-Processor24] axl.AxlListener - <?xml version="1.0" 
         encoding="UTF-8"?><SOAP-ENV:Envelope 
         xmlns:SOAP-ENV="http://schemas.xmlsoap.org/soap/envelope/" 
         SOAP-ENV:encodingStyle="http://schemas.xmlsoap.org/soap/encoding/">
         <SOAP-ENV:Header/>
         <SOAP-ENV:Body><axl:getCCMVersionResponse
                 xmlns:axl="http://www.cisco.com/AXL/API/1.0" 
                 xmlns:xsi="http://www.cisco.com/AXL/API/1.0">
         <return><componentVersion>
         <version>6.0.1.2107(1)</version></componentVersion></return>
         </axl:getCCMVersionResponse>
         </SOAP-ENV:Body></SOAP-ENV:Envelope>
INFO [http-8443-Processor24] axl.AxlListener - Request 1195307341505 was process in 
791ms
```
### AXL messages

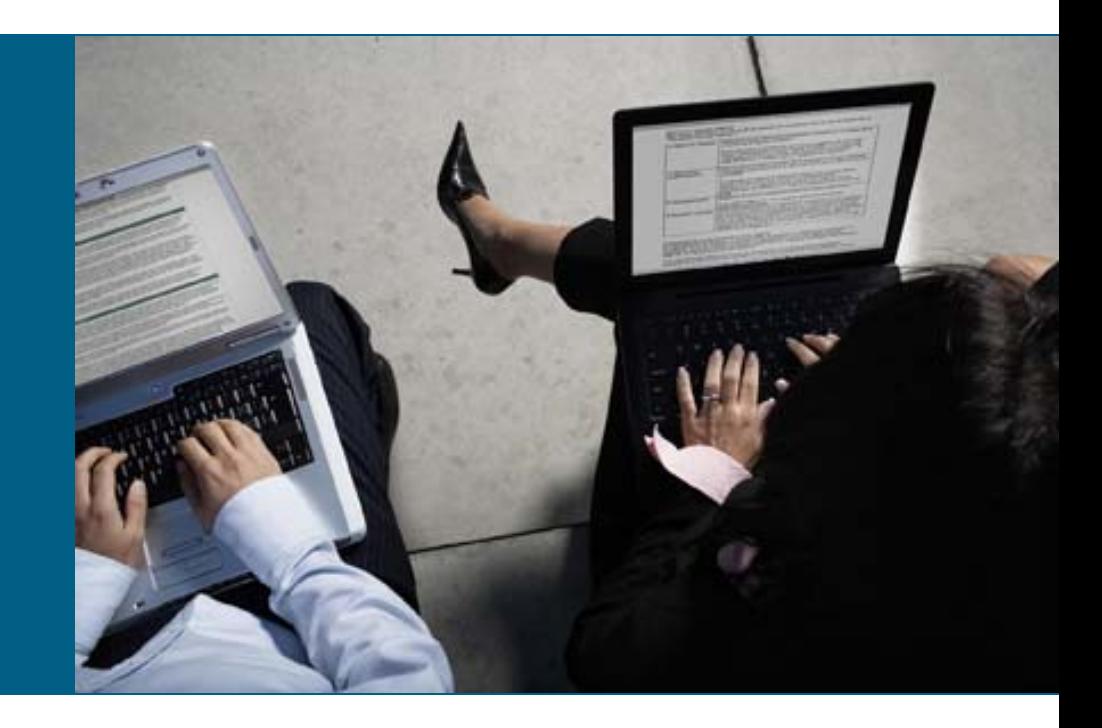

#### **AXL messages**

- **AXL message is a SOAP message**
- **contains:**

header (HTTPS) SOAP envelope (SOAP header) SOAP body (SOAP fault)

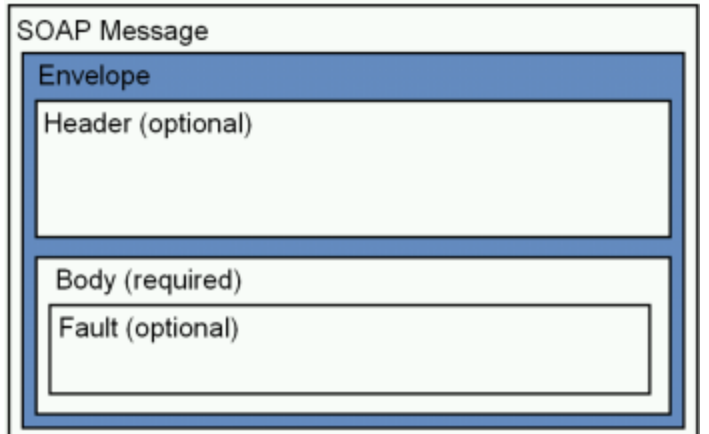

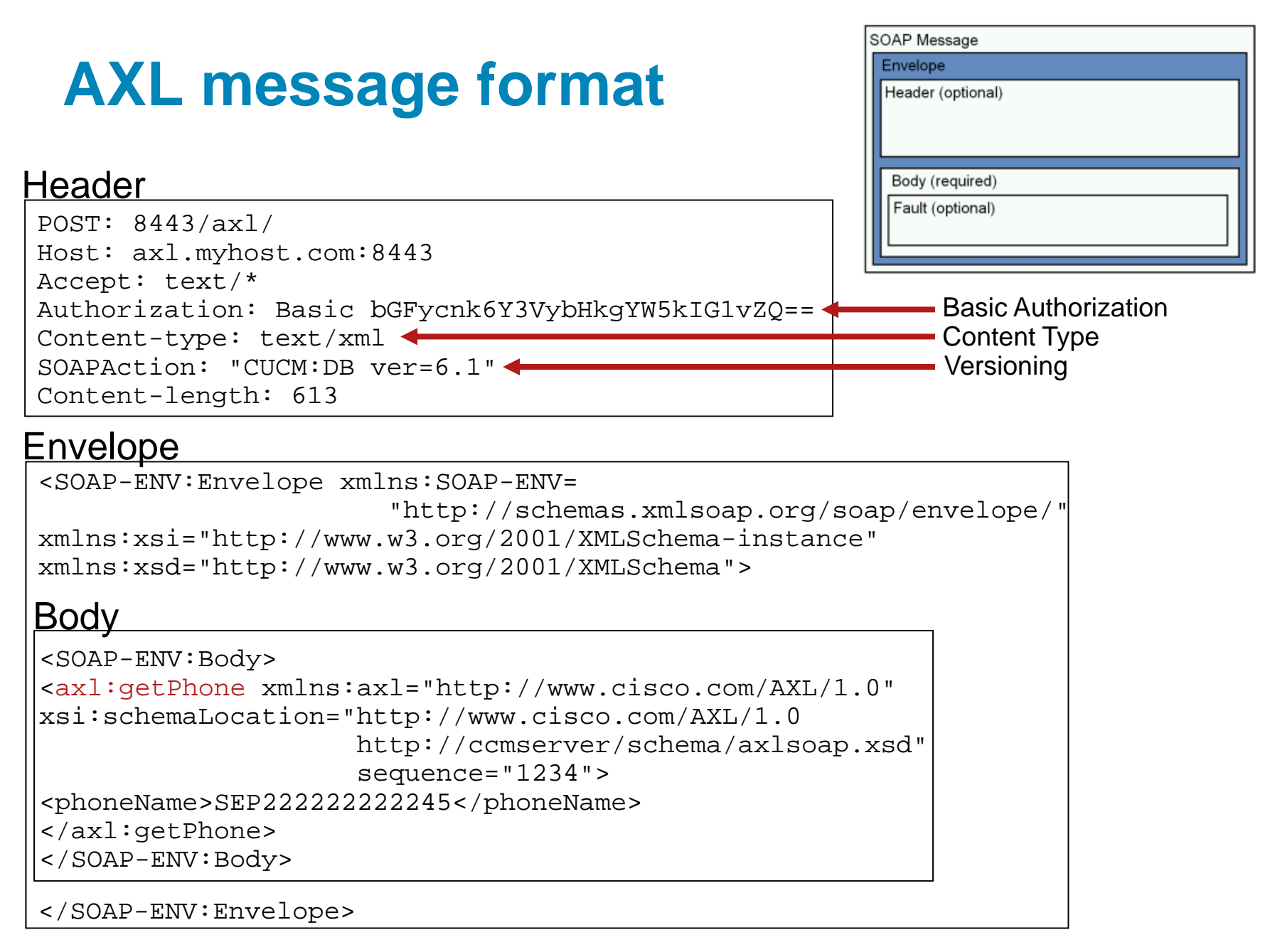

#### **SOAP Messages**

- Graphical representation of schema available as part of Developer Documentation
- **Contains all elements, complex and simple types**
- **For every request there are two elements: the actual** request and a response; example addAARGroup and addAARGroupResponse

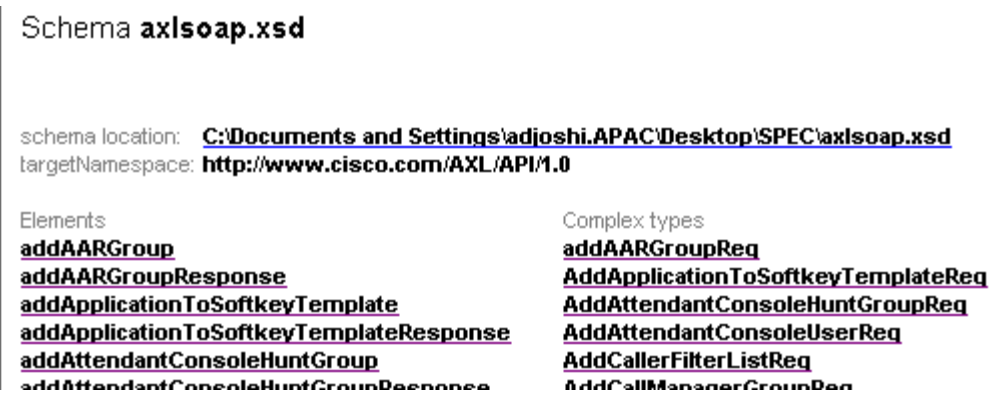

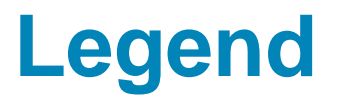

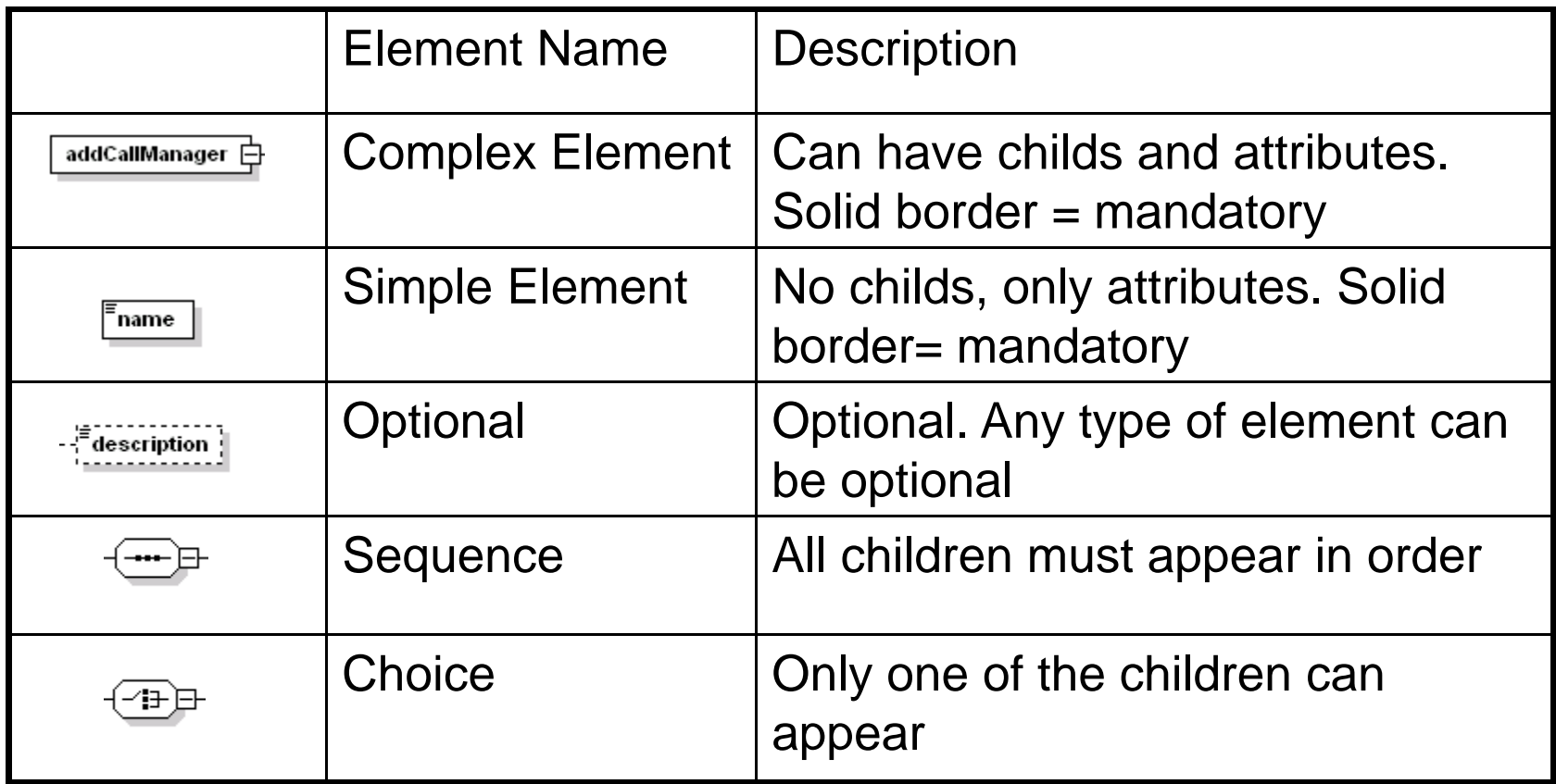

#### element addCSS

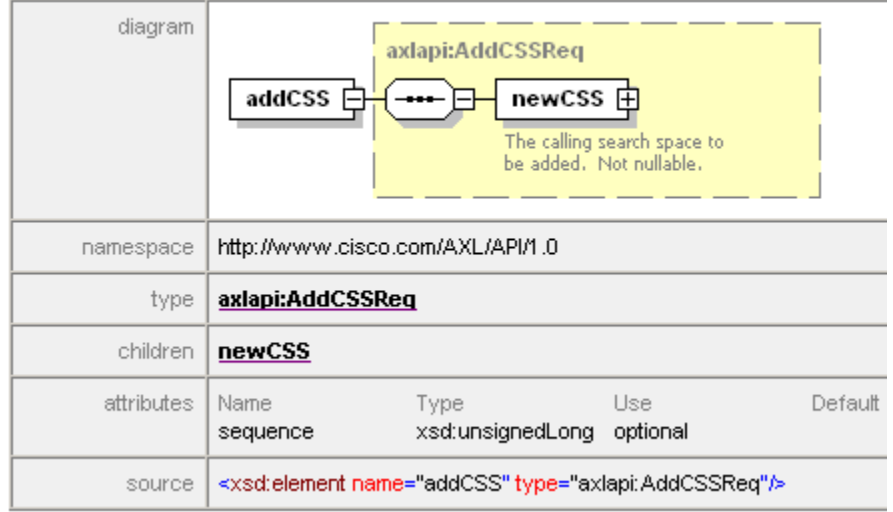

<axl:addCSS> </axl:addCSS>

#### element AddCSSReq/newCSS

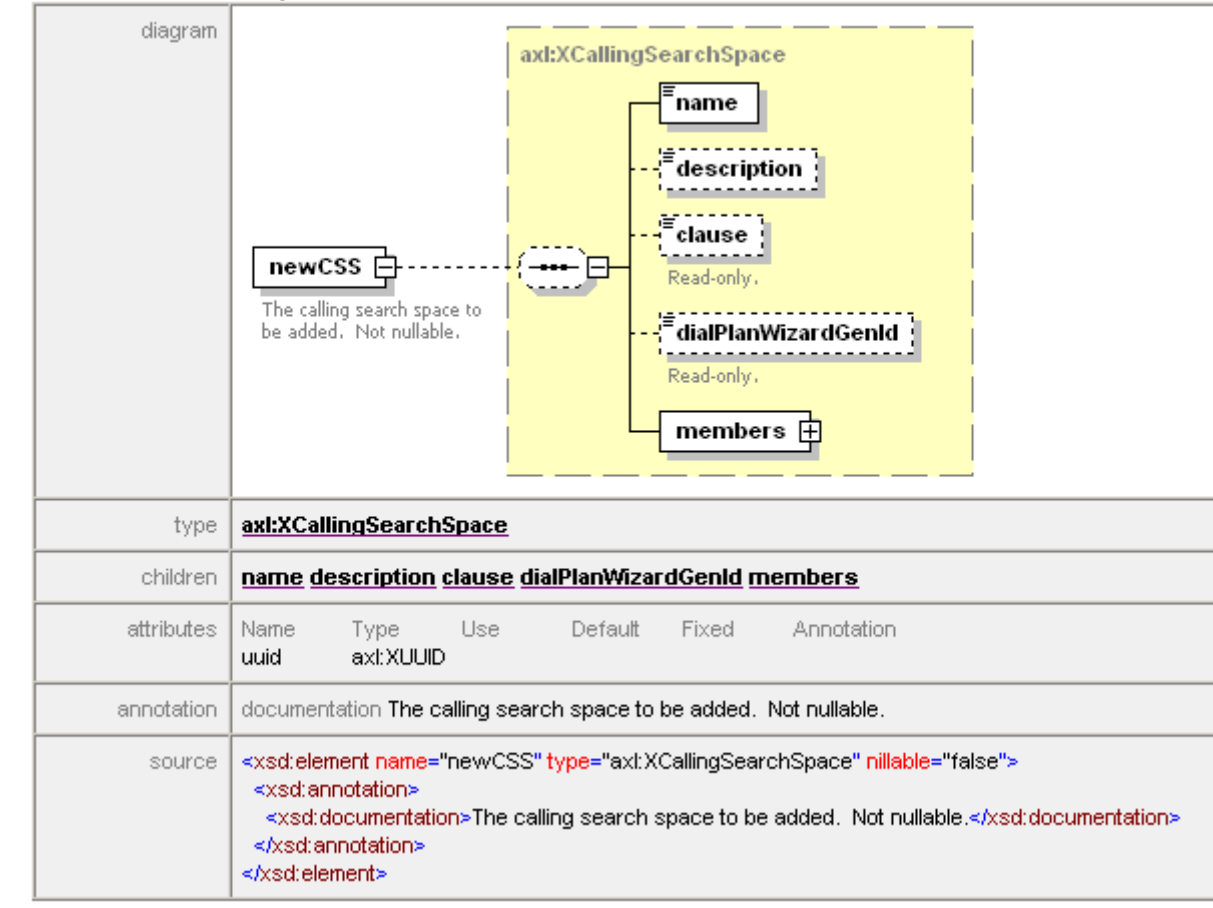

<axl:addCSS><name>test</name><members></members> </axl:addCSS>

#### element axl:XCallingSearchSpace/members

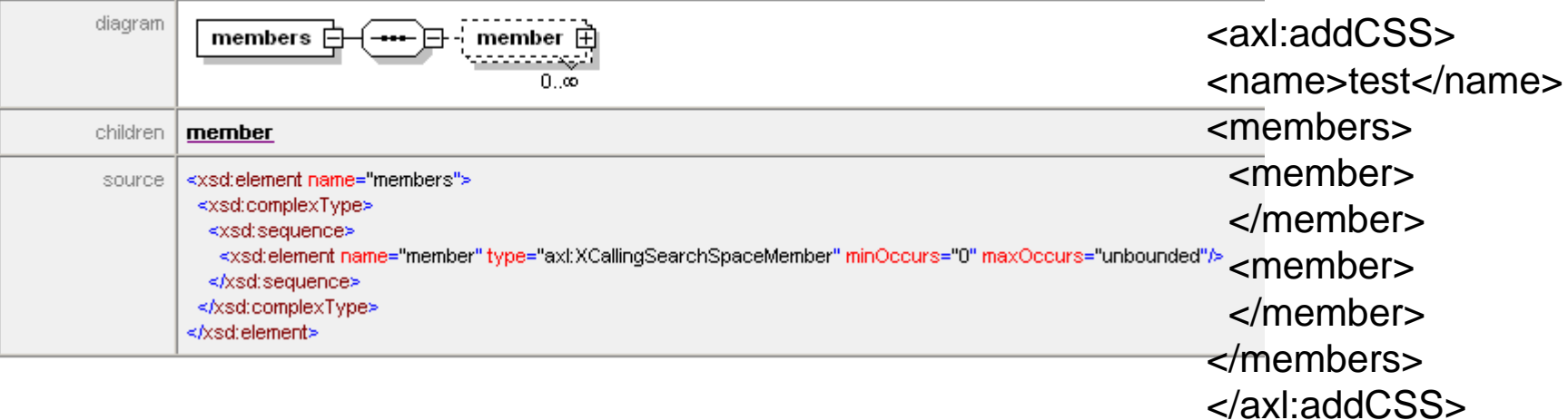

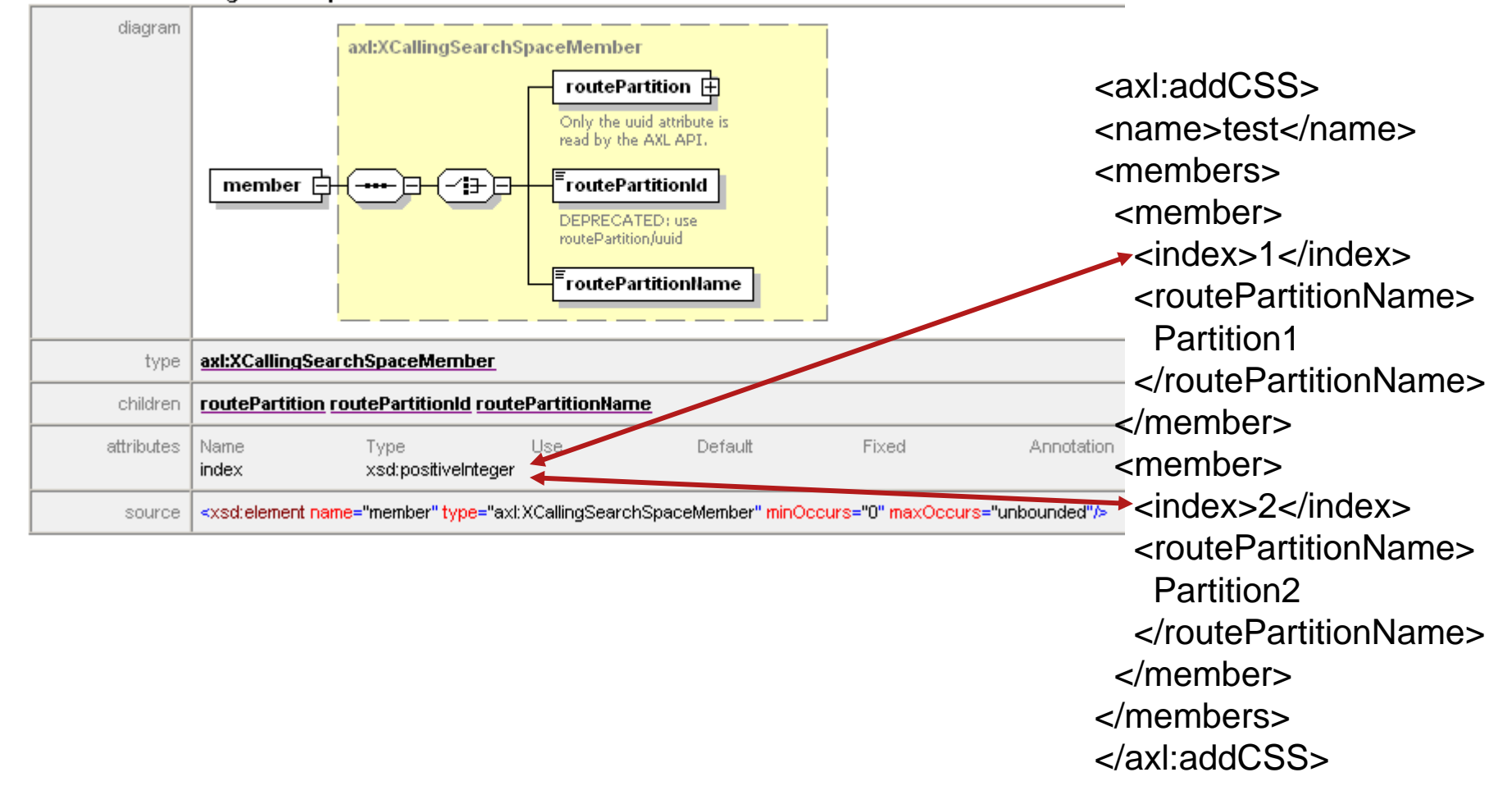

<SOAP-ENV:Envelope xmlns:SOAP-ENV="http://schemas.xmlsoap.org/soap/envelope/" xmlns:xsi="http://www.w3.org/2001/XMLSchema-instance" xmlns:xsd="http://www.w3.org/2001/XMLSchema"> <SOAP-ENV:Body> <axl:addCSS xmlns:axl="http://www.cisco.com/AXL/1.0"> xsi:schemaLocation="http://www.cisco.com/AXL/1.0 http://ccmserver/schema/axlsoap.xsd" sequence="1234"> <name>test</name><members><member><index>1</index><routePartitionName>Partition1</routePartitionName></member><member><index>2</index><routePartitionName>Partition2</routePartitionName></member></members></axl:addCSS></SOAP-ENV:Body> </SOAP-ENV:Envelope>

# AXL versioning

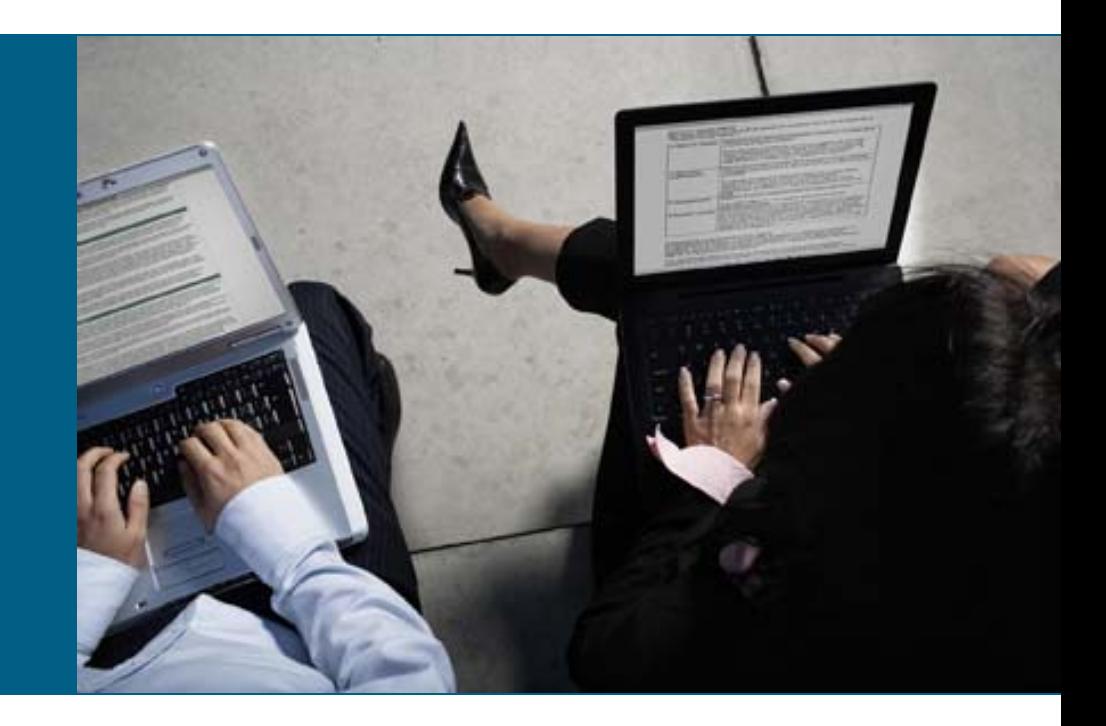

### **AXL versioning**

- changes in Communications Manager functionality drive AXL schema changes
- schema change might require changes in components using the API
- Solution: starting with release 6.1 every communications manager will support several versions of the API
- every release will still support the releases of the previous major release
- **Perform the inter-** requestor defines version to use via the "SOAPAction" header; e.g.: SOAPAction: "CUCM:DB ver=6.0"
- SOAPAction header currently is optional; if missing request will be treated as a 6.0 request
- **SOAPAction header will be mandatory in future releases**
- **Access to not supported version will lead to:** 599, "The version you specified is not available. Available versions are 6.0, 6.1 and 1.0"

#### Database Access

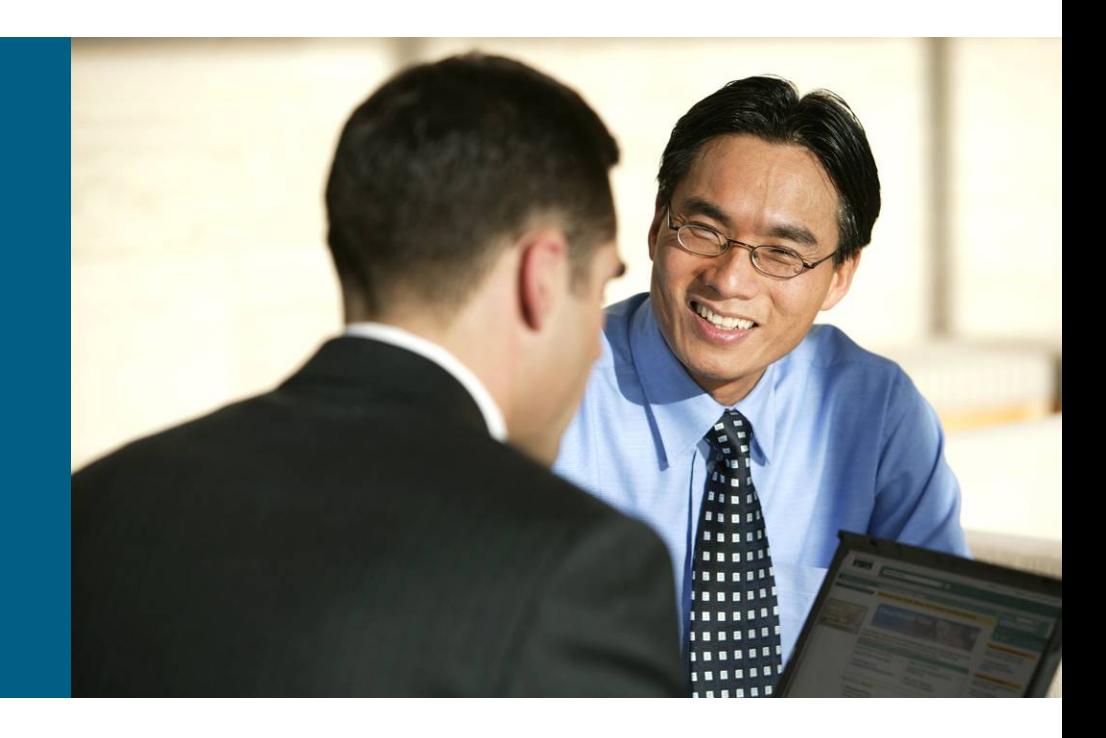

#### **Database Dictionary**

- **Example 2 reading Communications Manager is stored in** relational database
- **dictionary documents all existing tables in** Communications Manager Database
	- field types
	- database constraints
	- relations
- **Common Table Relationships**
- **Schema changes in recent releases**

### **Table relations (1)**

- **pkid is the primary key ID. It is always of type GUID.**
- **Fields that begin with the letters "fk" represent foreign** keys into another table. The name of the field following the "fk" prefix up to but not including an underscore character is the name of the related table. The field in related table is always pkid. and is a GUID.
- **Examples in table device:** device.fkenduser  $\rightarrow$  enduser.pkid

device.fkenduser\_mobility  $\rightarrow$  enduser.pkid

device.fkcallingsearchspace  $\rightarrow$  callingsearchspace.pkid

device.fkcallingsearchspace\_aar  $\rightarrow$  callingsearchspace.pkid

### **Table relations (2)**

- **Fields that begin with the letters "ik" represent internal** keys into the same table.
- **Example in table device:**

device.ikdevice\_primaryphone  $\rightarrow$  device.pkid

### **Table relations (3)**

- **Fields that begin with a "tk" represent an enumerated** type. This field is related to a table whose name begins with "Type" and ends with the name of the field following the prefix up to but not including an underscore character. The field in the related table is always "enum" and is an integer.
- **Examples in table device**

**tkclass →** typeclass.enum

tkdeviceprotocol  $\rightarrow$  typedeviceprotocol.enum

tkmodel  $\rightarrow$  typemodel.enum

tkproduct  $\rightarrow$  typeproduct.enum

#### **SQL**

- **language for retrieval and management of data stored** in relational database management systems
- **originally called SEQUEL (structured english query** language)
- **standardized by ISO/IEC**

### **SQL Statements on the CLI**

- SQL statements can be executed on the CLI using "run sql"
- "&" can't be used on the CLI
- Can be used to test SQL statements to be used in scripts
- **Example:**

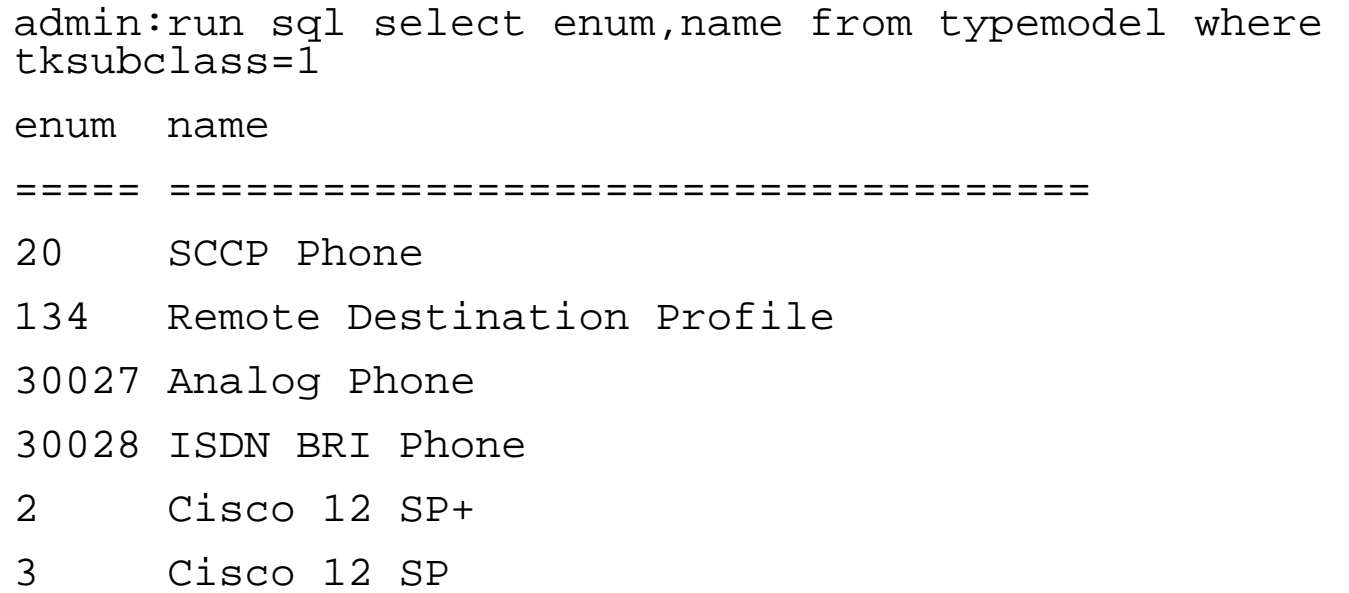

...

#### **Example: dialplan**

#### **• All DNs and patterns are stored in table numplan**

admin:**run sql select dnorpattern, fkroutepartition, tkpatternusage from numplan**

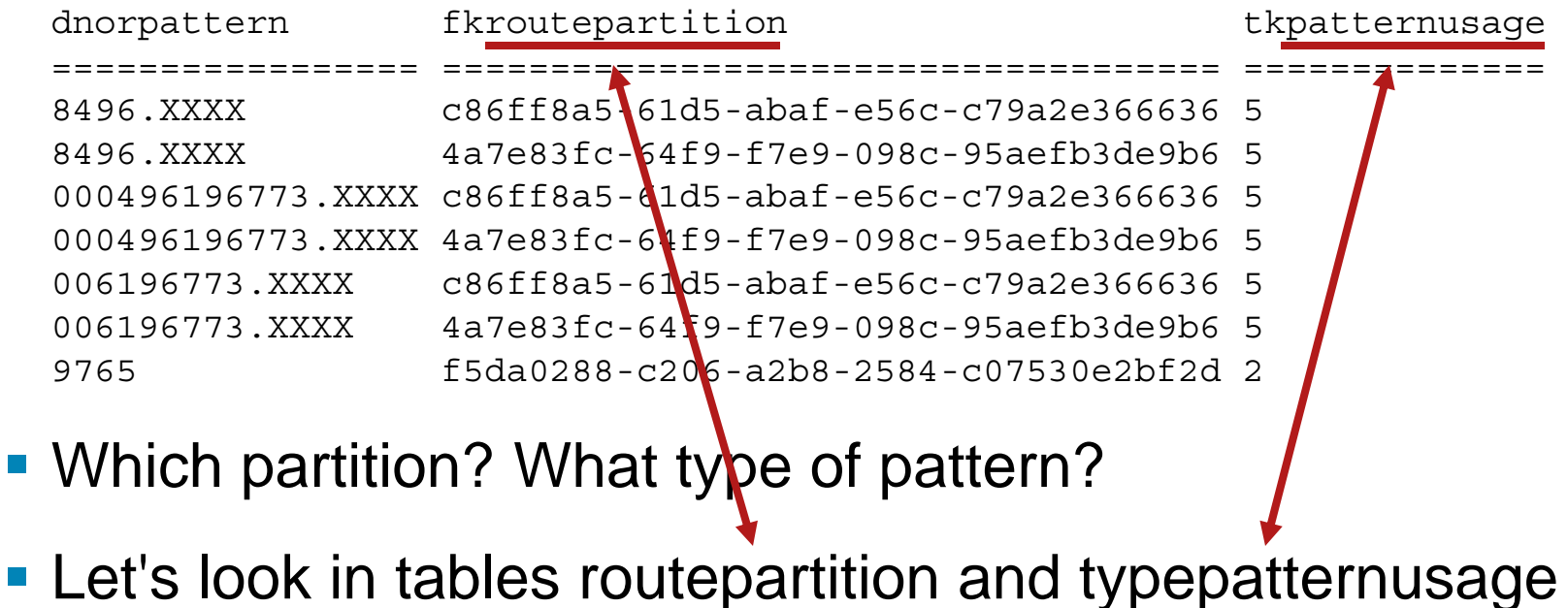

#### **Example: dialplan**

#### admin:**run sql select dnorpattern, routepartition.name, typepatternusage.name from numplan,routepartition,typepatternusage where fkroutepartition=routepartition.pkid and tkpatternusage=typepatternusage.enum**

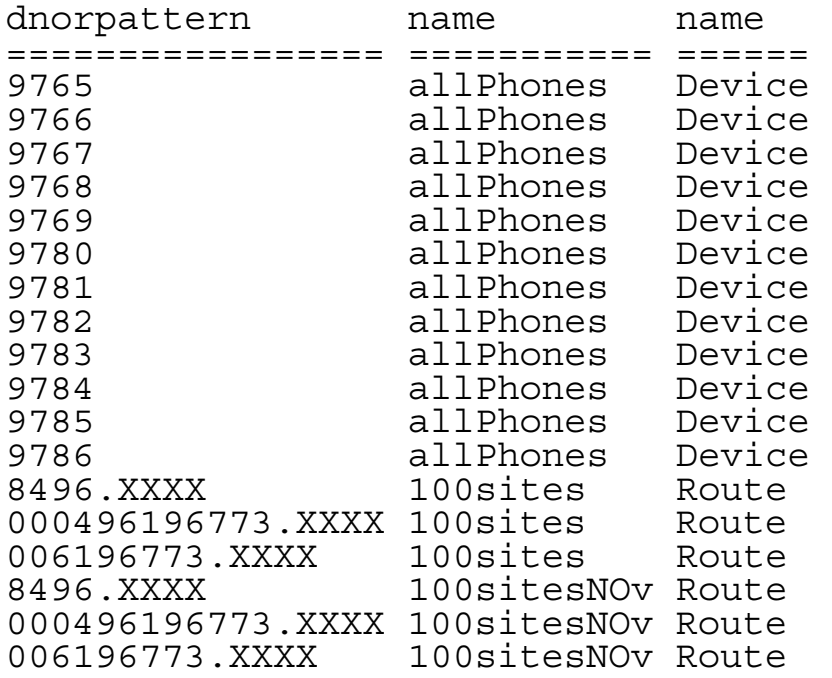

#### Assignment of DNs to devices is in table devicenumplanmap

#### **Database access via AXL**

- **AXL provides methods to execute SQL queries and** updates:
- **ExecuteSQLQuery (SELECT)**
- **ExecuteSQLUpdate (INSERT, UPDATE, DELETE)**
- **both methods take a SQL command as argument**

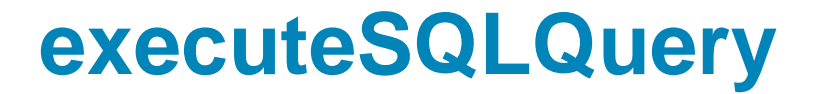

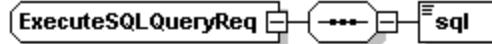

WARNING: SQL Large Text and BLOB columns cannot be fetched along with other columns. A Large Text or BLOB column must be selected in its own SQL query.

- Result is a sequence of rows
- each row has a number of sub-elements, one per column of the resulting table

```
<SOAP-ENV:Envelope ...>
<SOAP-ENV:Header/>
<SOAP-ENV:Body><axl:executeSQLQueryResponse ...>
<return><row><pkid>8555d448-5818-8494-e16a-de099e9a403c</pkid>
            <realm>jkrohn</realm>
            <userid>jkrohn</userid>
            <passwordreverse>...</passwordreverse>
     \langle row>
</return>
</axl:executeSQLQueryResponse>
</SOAP-ENV:Body>
</SOAP-ENV:Envelope>
```
#### **Sequence can be empty!**

<SOAP-ENV:Body><axl:executeSQLQueryResponse ...>  $<$ return $/$ > </axl:executeSQLQueryResponse> </SOAP-ENV:Body> !!!

#### **executeSQLUpdate**

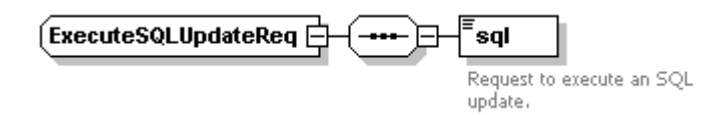

- Writing to the database can destroy database integrity and thus compromise core functionality!
- **Very limited to no integrity checks!**
- $\mathcal{L}_{\mathcal{A}}$ delete means deleted  $\odot$
- $\mathcal{L}_{\mathcal{A}}$ result is an element indicating the number of rows updated

```
<SOAP-ENV:Envelope ...>
<SOAP-ENV:Header/>
    <SOAP-ENV:Body>
           <axl:executeSQLUpdateResponse ...>
                  <return><rowsUpdated>1</rowsUpdated>
                  </return>
           </axl:executeSQLUpdateResponse>
    </SOAP-ENV:Body>
</SOAP-ENV:Envelope>
```
#### Scripting / Automation

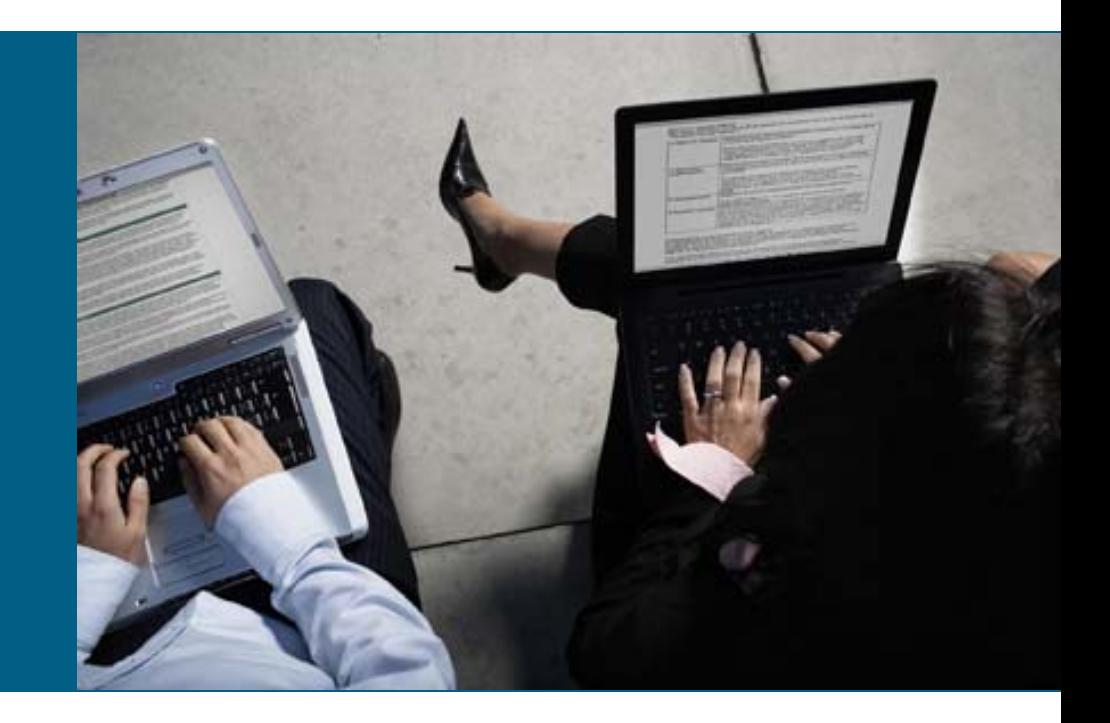

#### **Automation**

- **AXL only provides simple configuration API**
- Algorithms bring "intelligence" to automation
- **Automation requires API (AXL) plus algorithms**
- Any platform be used to define the algorithms: C++, C#, Java, Phython, Perl, ....

#### **Perl**

- **Practical Extracting and Report Language**
- Pathologically Eclectic Rubbish Lister  $\odot$
- **Scripting language**
- published 1987
- GPL
- **Perl is only used as an EXAMPLE**; you can use ANY other language
- . "Perl is the only language that looks the same before and after RSA encyption"  $\odot$

#### **Perl for Windows**

- **ActivePerl is a Perl port for Windows <http://www.activestate.com/products/activeperl/>**
- **for AXL we need SSL support (HTTPS!)**
- SSL-Support for ActivePerl:

for SSL support an additional package has to be installed using perl package manager (ppm).

Execute this on the CLI (DOS prompt): ppm install http://theoryx5.uwinnipeg.ca/ppms/Crypt-SSLeay.ppd

# **Summary**

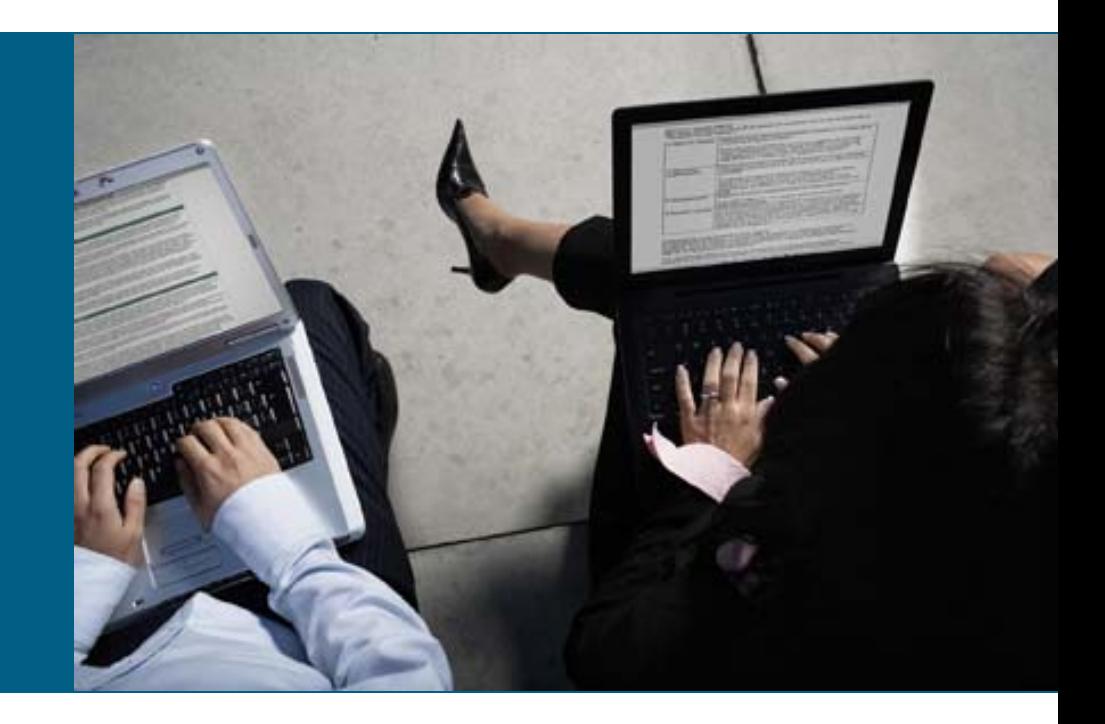

#### **Next steps**

- $\mathcal{C}$  CCS-2007, "Adding addtl. value to UCM 6 based on it´s open standards approach"
- $\Box$  scripts using the AXL can be used to
	- set/change COS settings
	- provision users and phones
	- provision dial plans
	- check dial plan consistency
	- provision services
- П adding a web frontend enables self service portals
- Г web services frameworks (e.g. AXIS) allow for automatic creation of java classes to access the API

П examples from this session available at **<http://www.employees.org/~jkrohn/BRKUCT-2014.zip>**

 $\mathcal{L}_{\mathcal{A}}$ ...

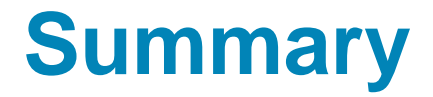

AXL API is a (complex) powerful API to extend Cisco Unified Communications Manager

Use of AXL optimizes day-2-day operations by automating repeated tasks

Operations costs can be reduced significantly

#### **References**

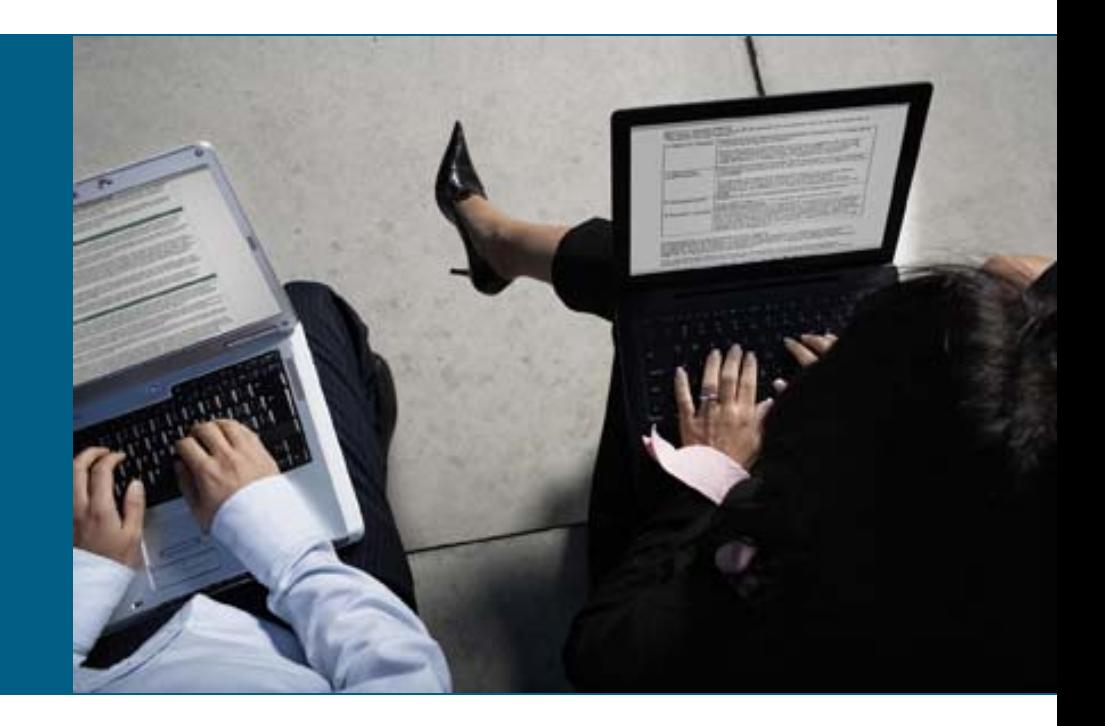

#### **References**

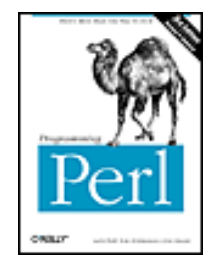

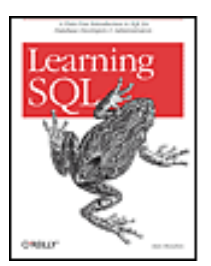

by Alan Beaulieu Publisher: O'Reilly Pub Date: August 2005 ISBN: 0-596-00727-2

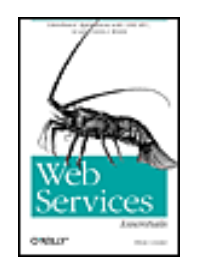

**• Web Services Essentials** by Ethan Ceramo Publisher: O'Reilly Pub Date: February 2002 ISBN: 0-596-00224-6

by Tom Christiansen, Jon Orwant, Larry Wall Publisher: O'Reilly Pub Date: July 2000 ISBN: 0-596-00027-8 **Learning SQL** 

Programming Perl, 3rd Edition

# CISCO